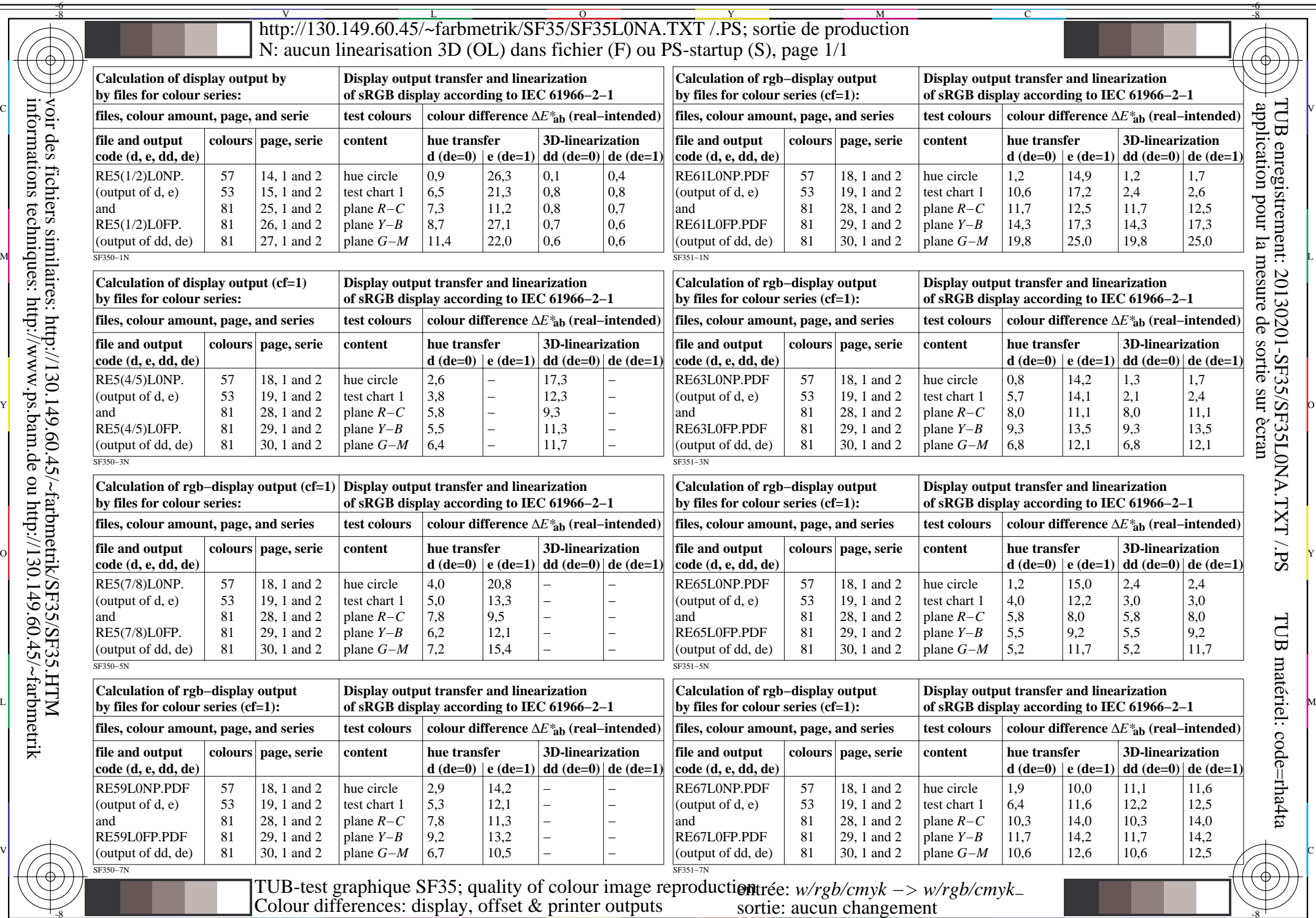

 $-6$ 

C

M

Y

 $\overline{O}$ 

 $\frac{1}{26}$  -8  $\frac{1}{26}$  -8  $\frac{1}{26}$ 

L

V

TUB matériel: code=rha4ta

-6

⊕

application pour la mesure de sortie sur ècran

TUB enregistrement: 20130201-SF35/SF35L0NA.TXT /.PS

-6